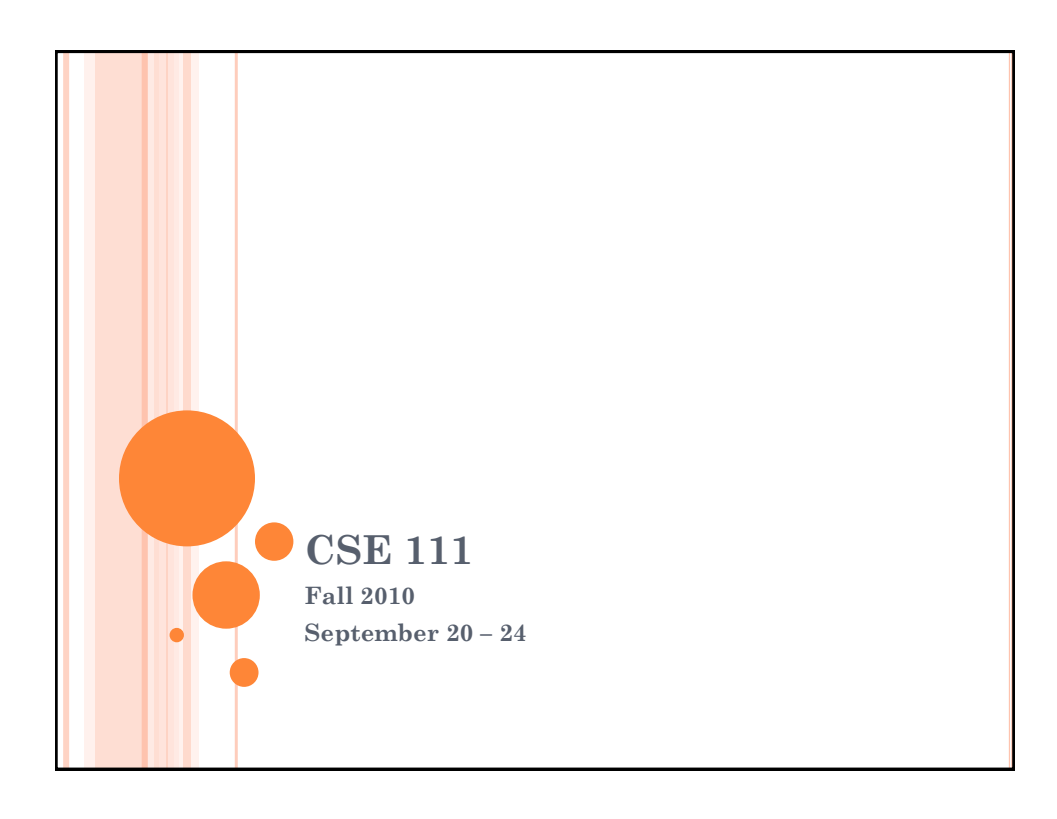

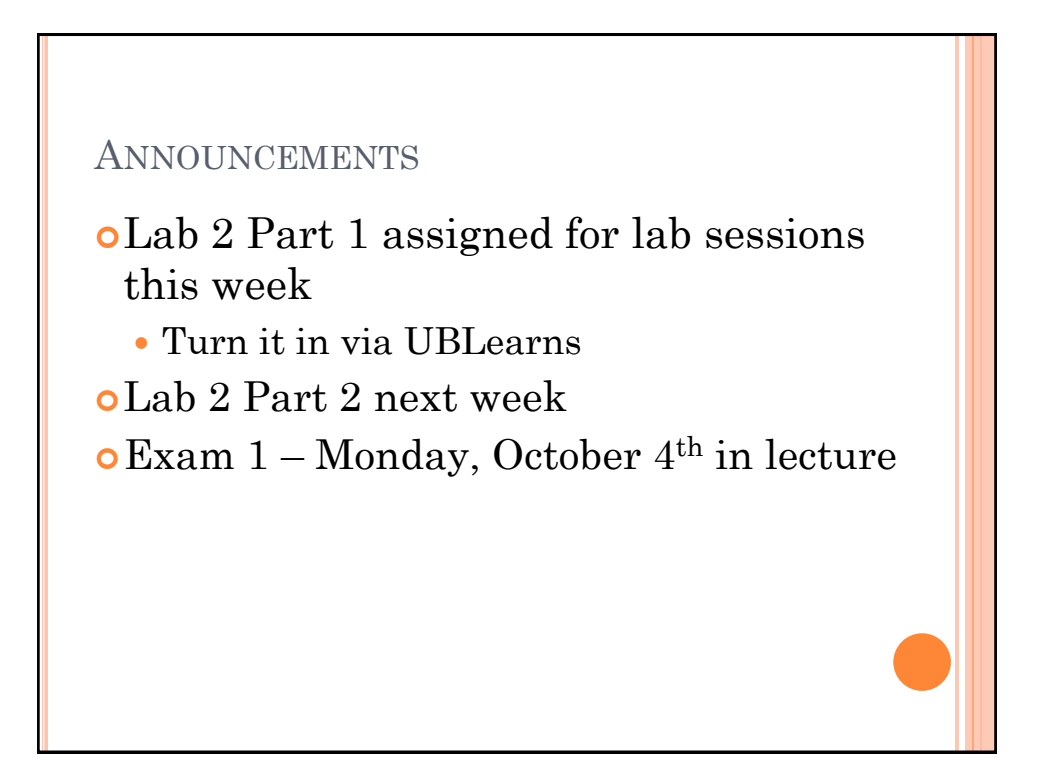

# STORING IMAGE INFORMATION

- Images are made up of pixels.
- The dimensions of an image are also given in pixels.

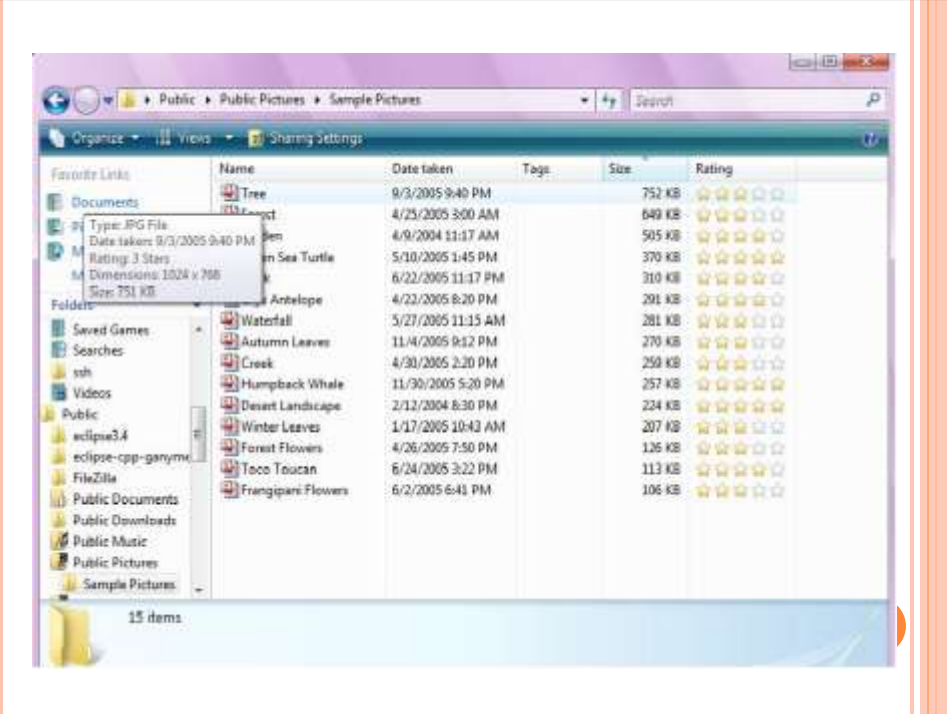

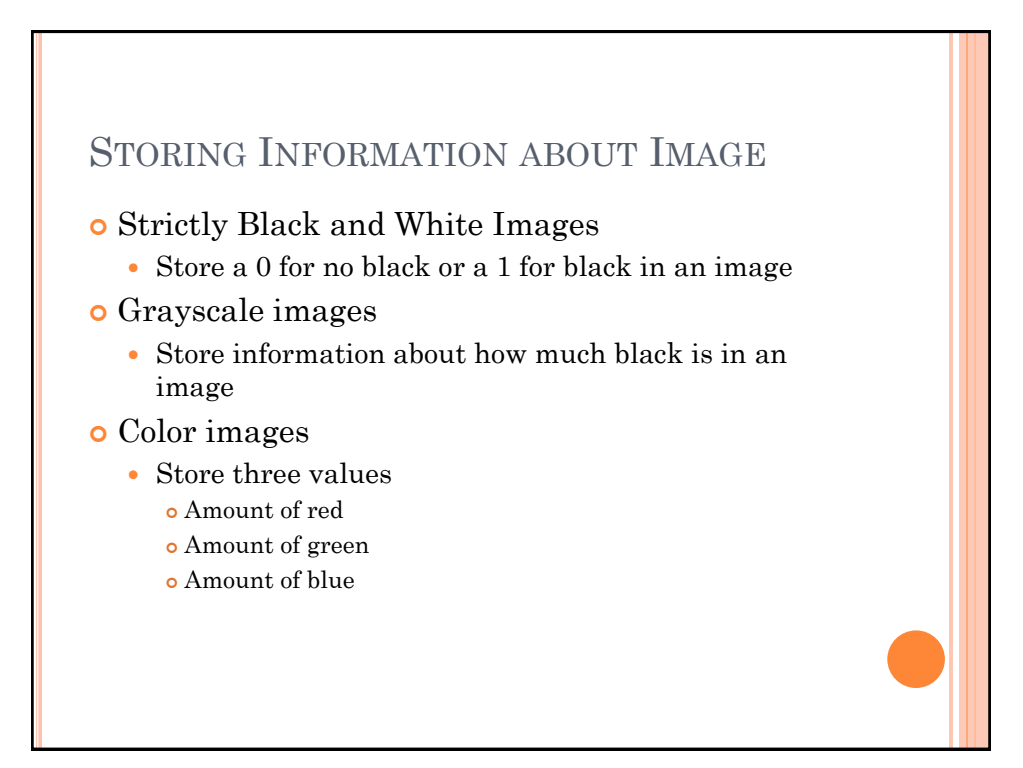

# **QUESTION**

 If we use 1 byte for each red, green, and blue value, and the size of the image is 1024x768 pixels, how many bits does it take to store the information about the picture?

 $\bullet$  1 byte = 8 bits

- $\bullet$  Each pixel needs 8 bits x 3 values = 24 bits
- $\bullet$  Picture is 1024 x 768 pixels = 768432 total bits
- $\sigma$  768432 x 24 = 18874368 bits

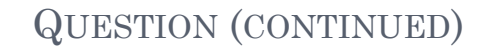

- o 18874368 bits is how many bytes?
- $\bullet$  18874368 / 8 =
- **o** 2359296 bytes
- o How many kilobytes?
- $\bullet$  2359296 / 1024 =
- 2304 kilobytes
- o How many megabytes?
- $\bullet$  2304 / 1024 =
- 2.25 megabytes

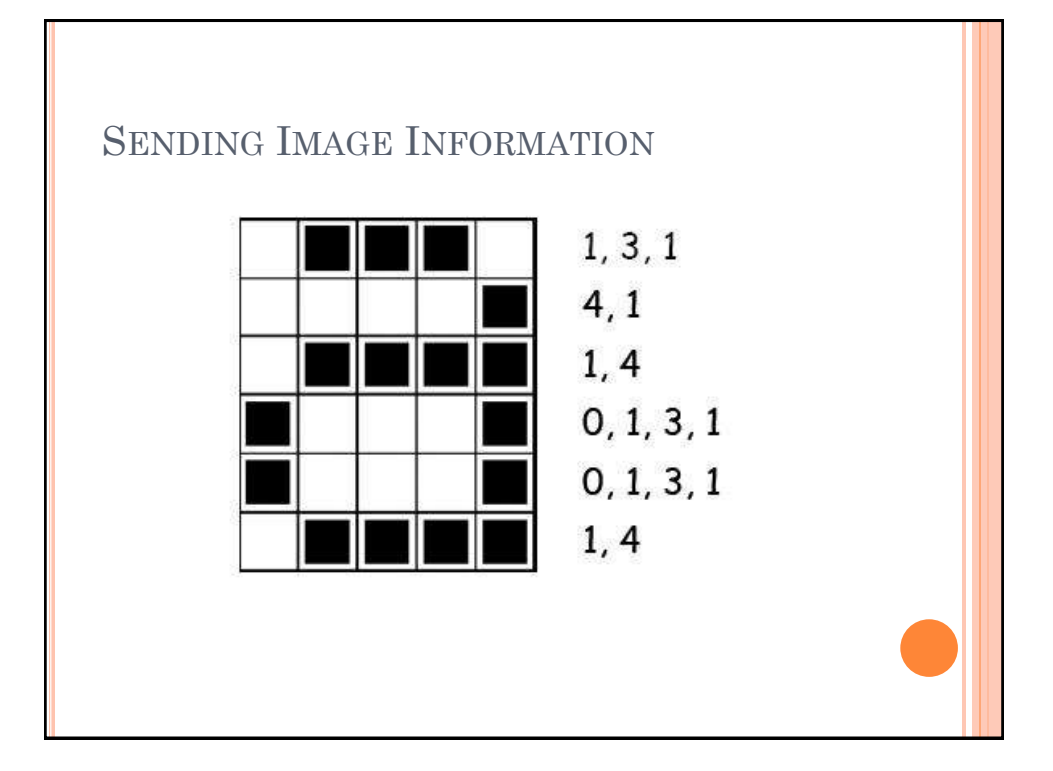

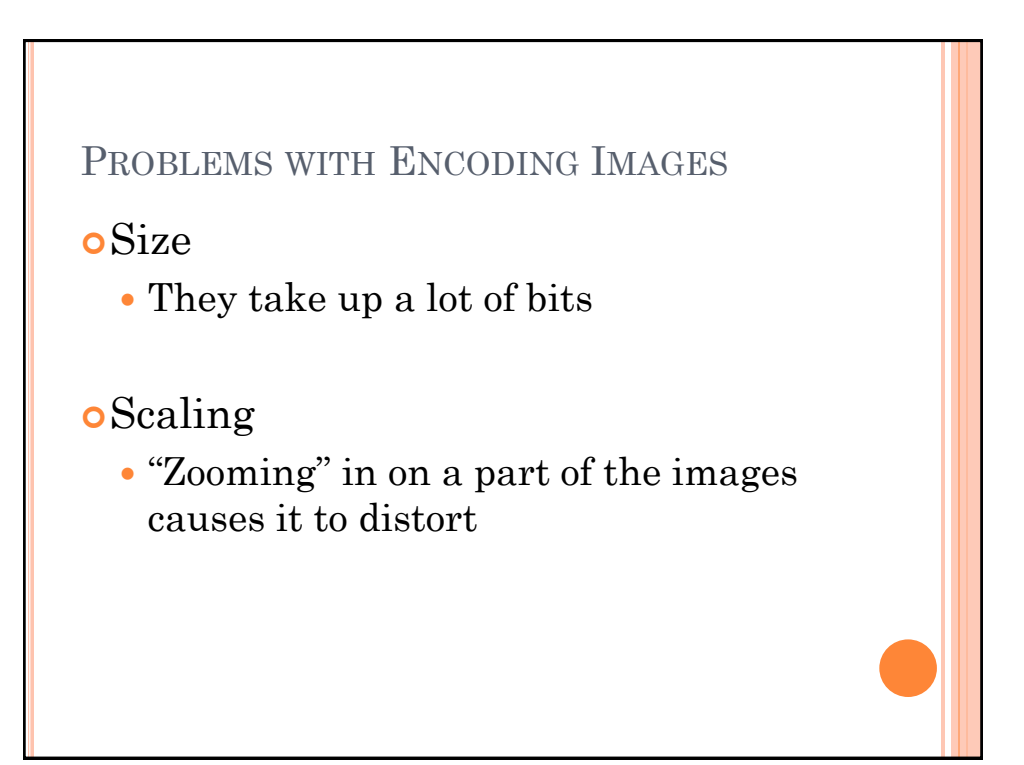

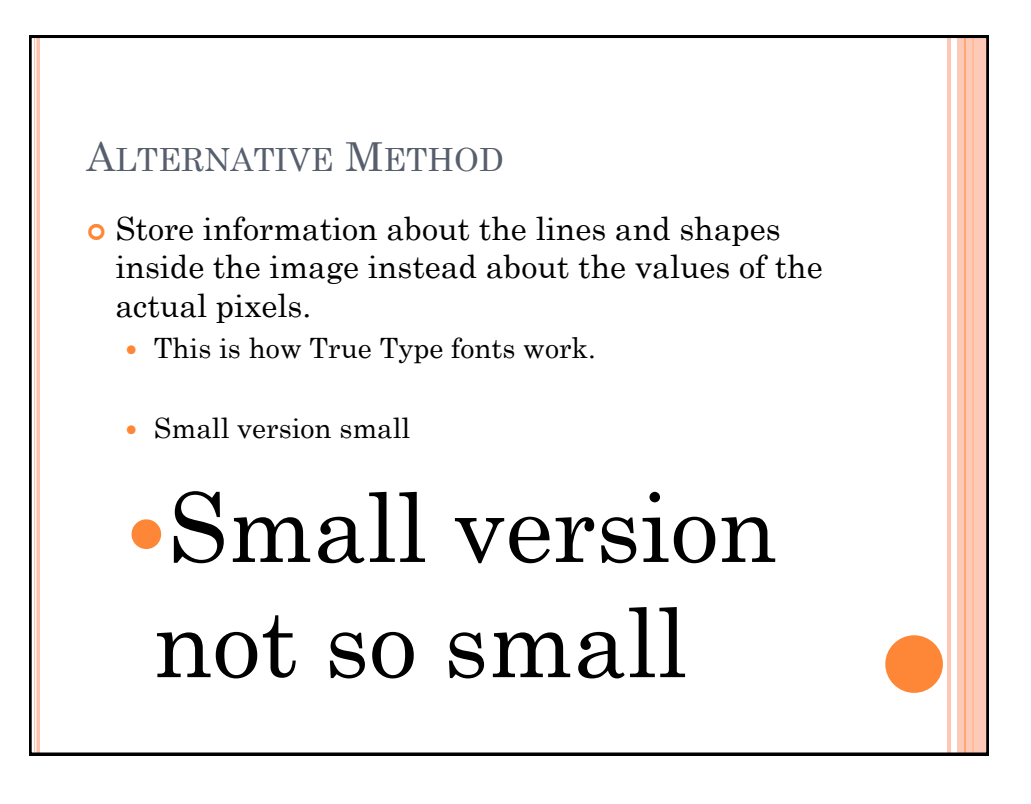

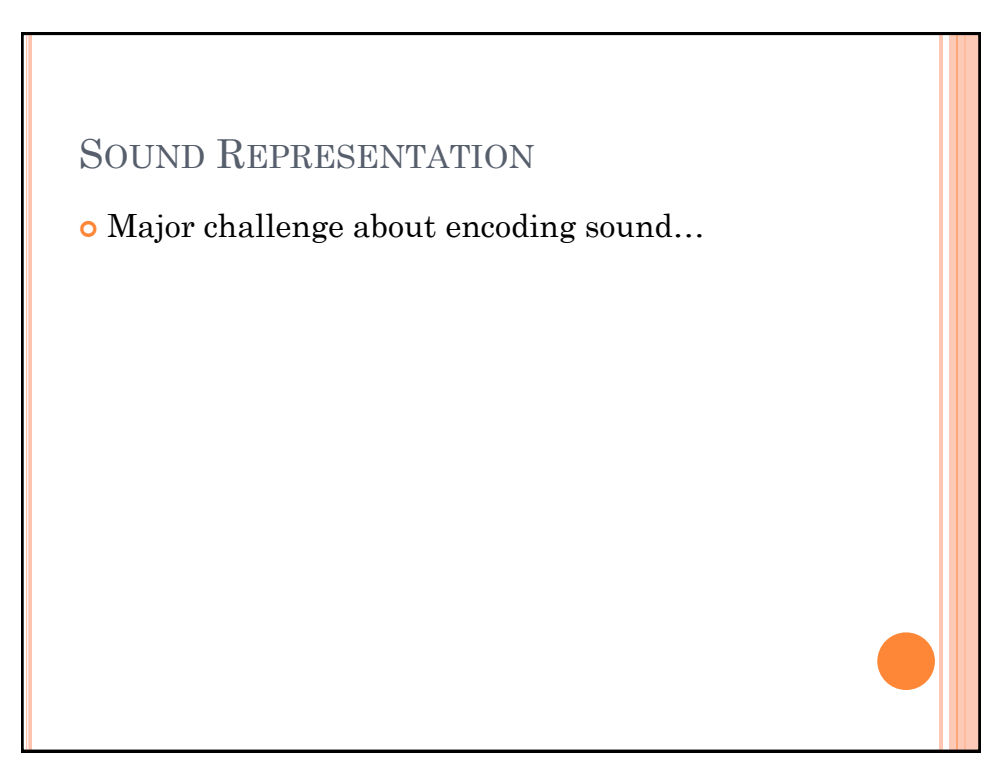

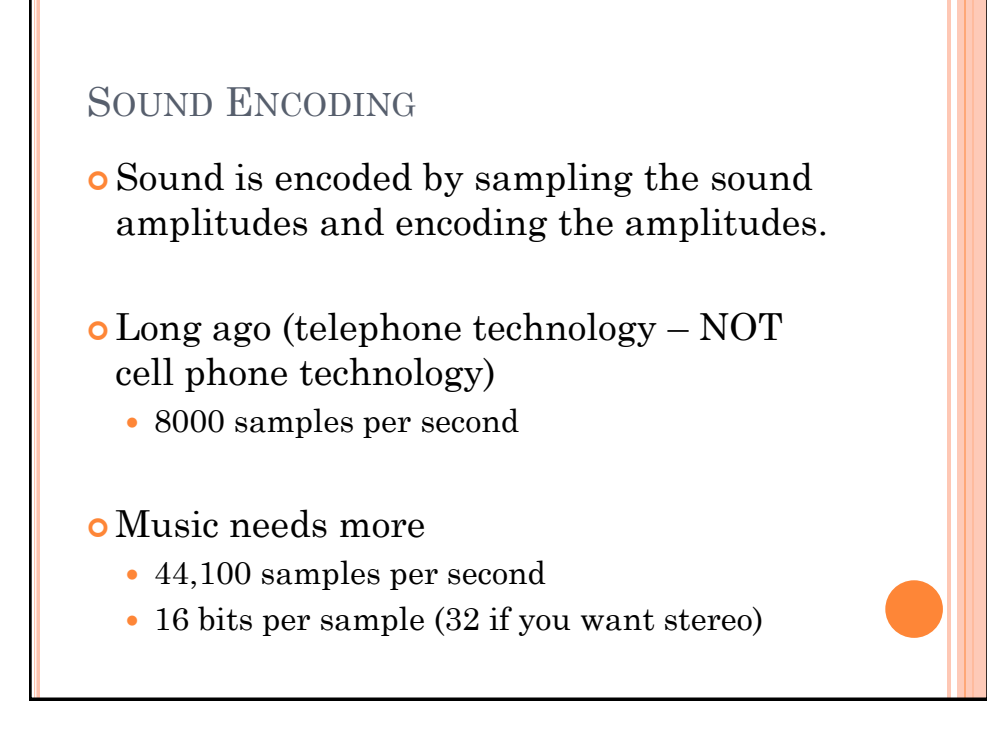

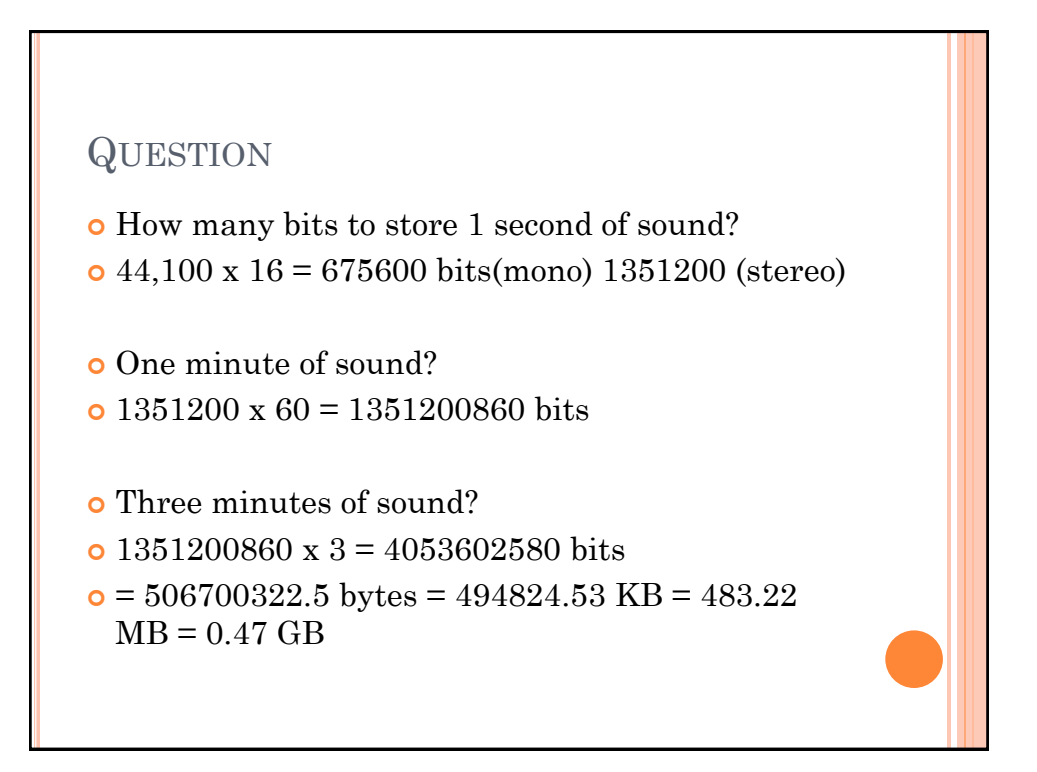

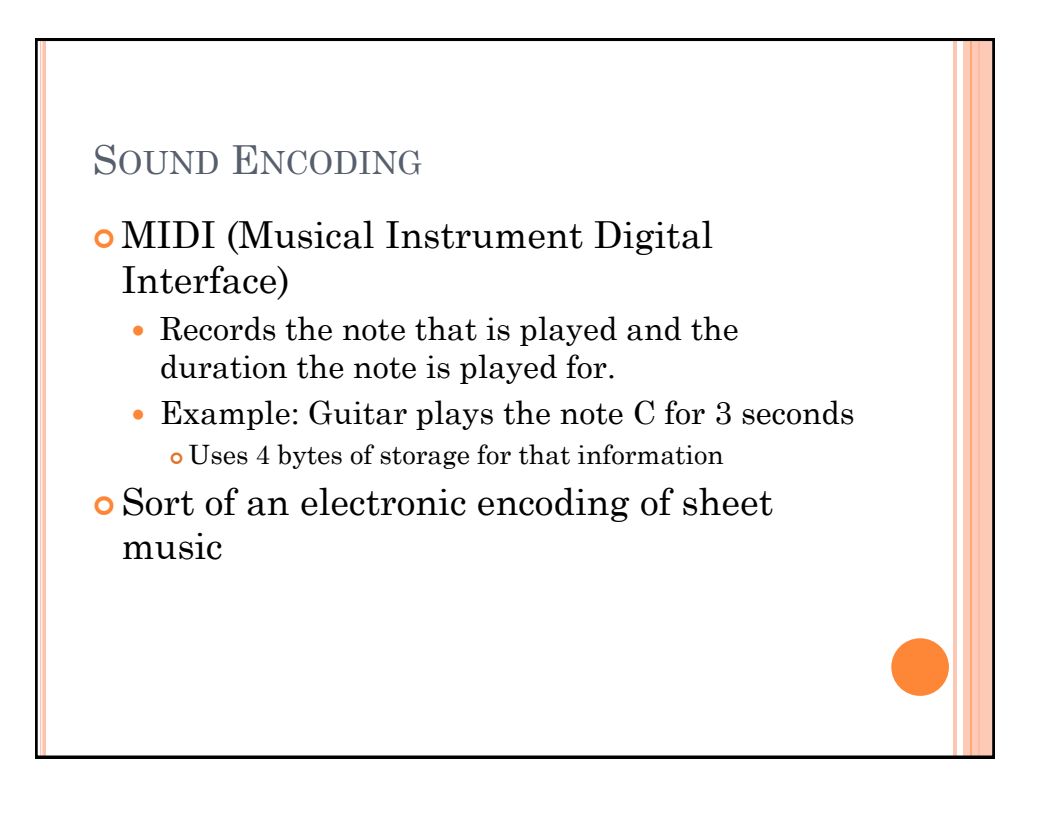

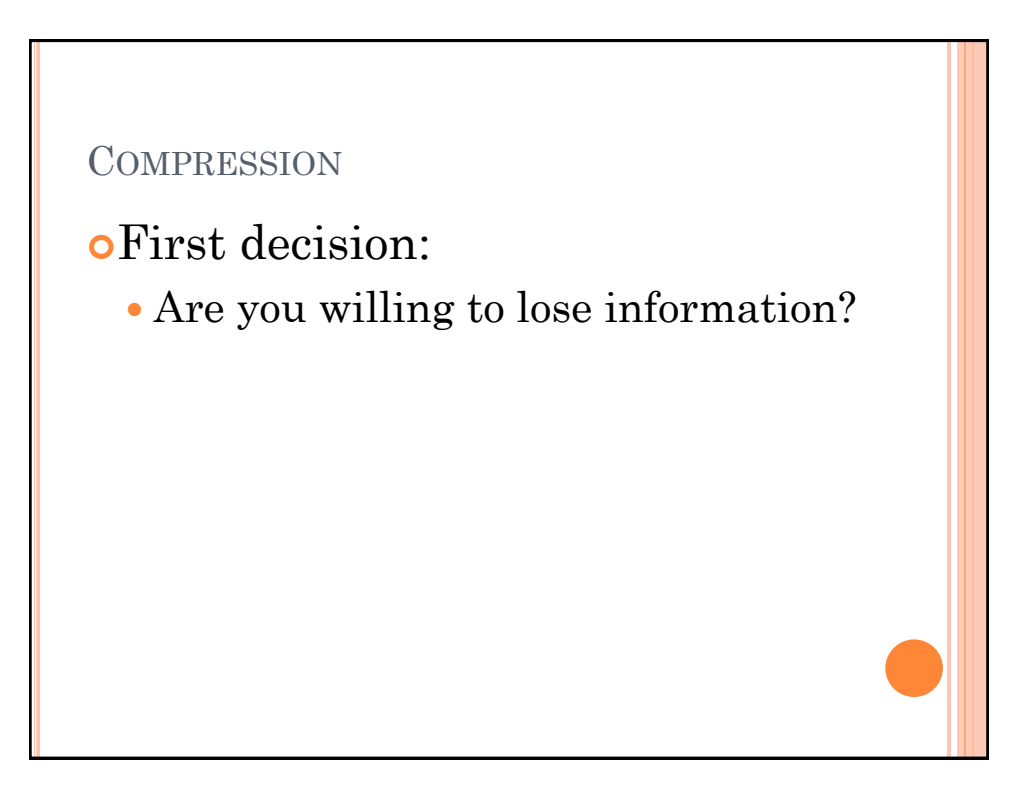

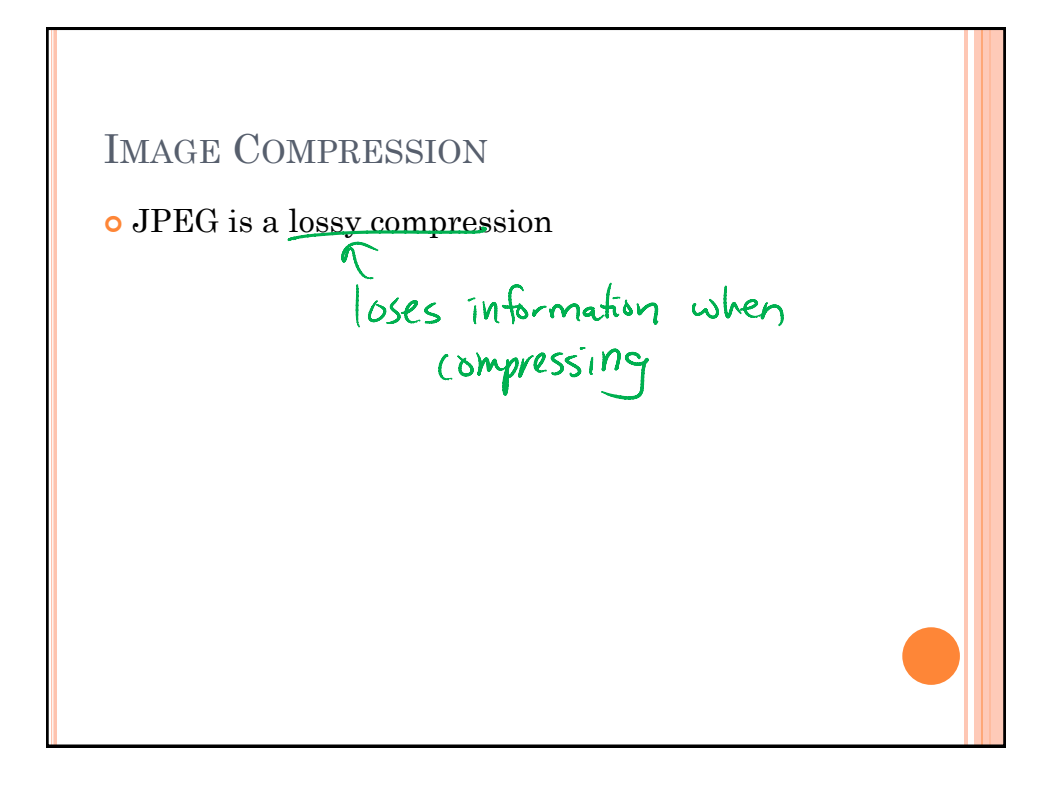

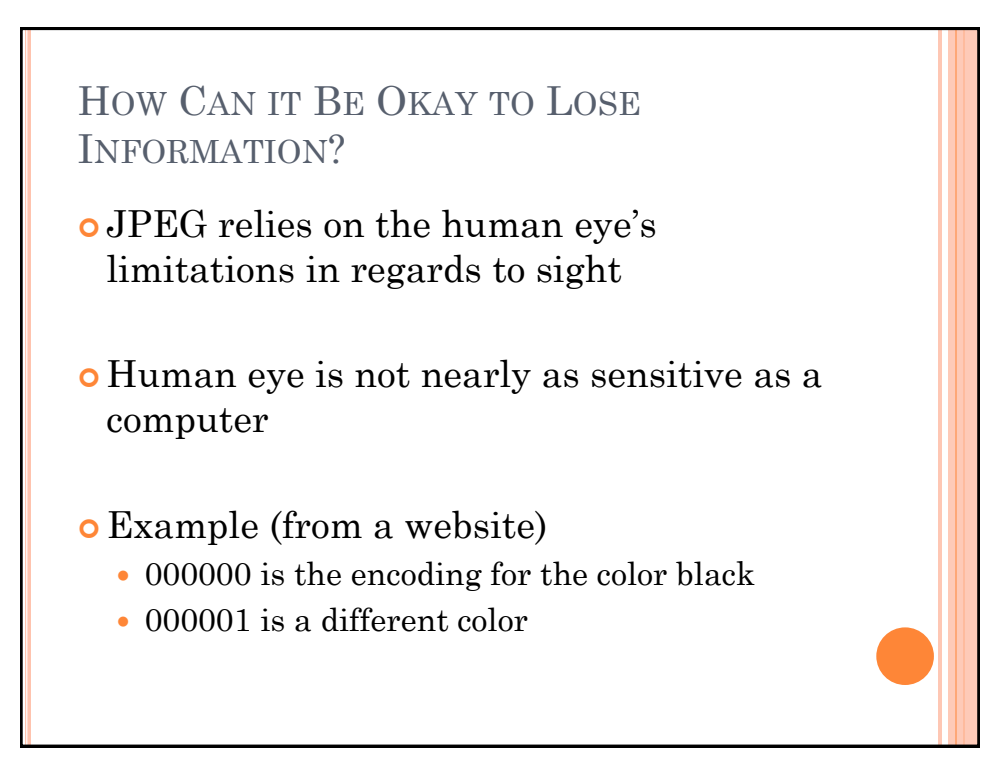

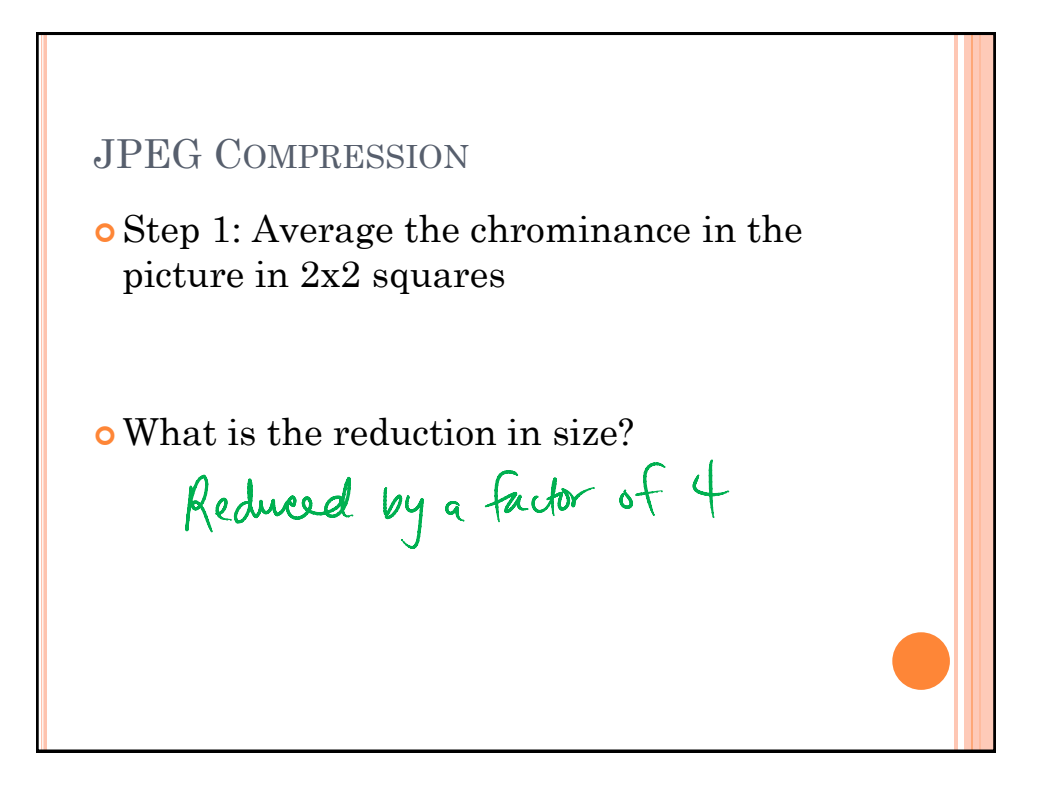

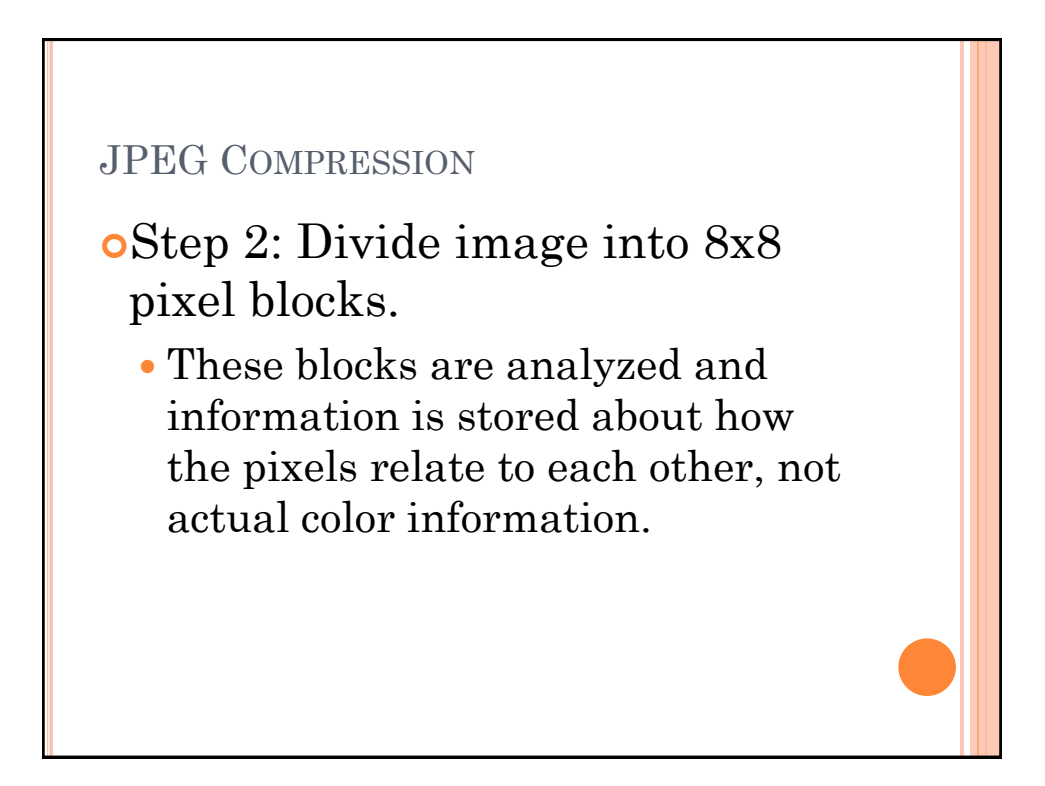

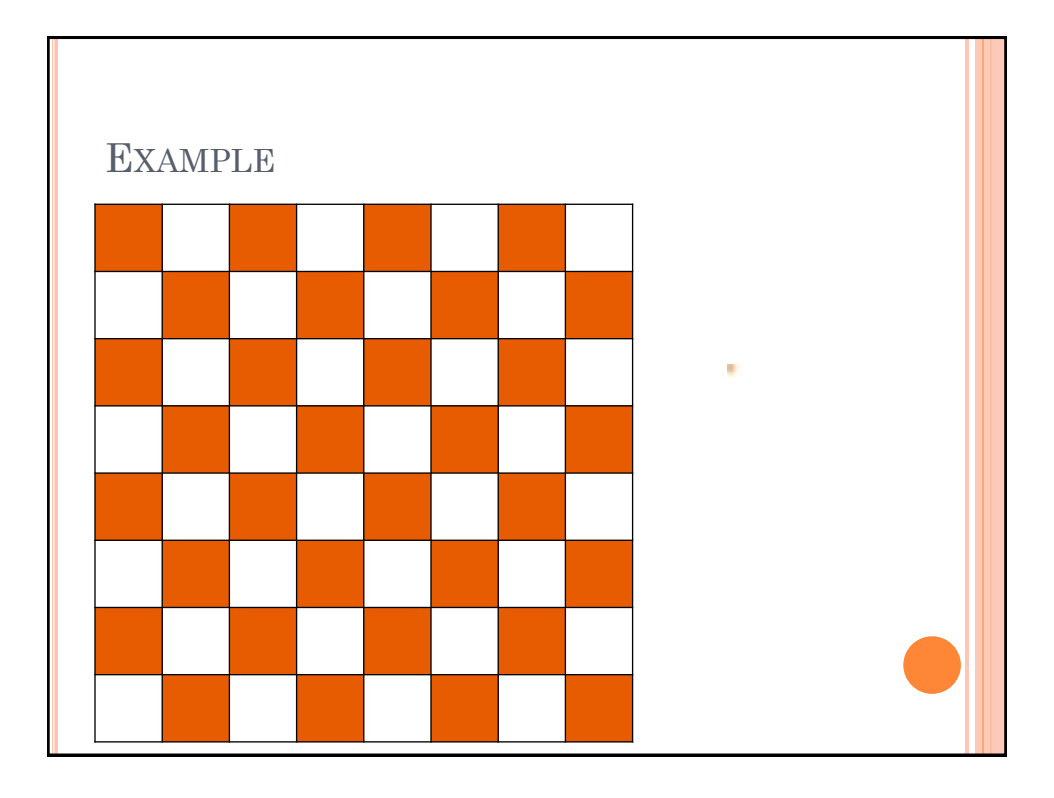

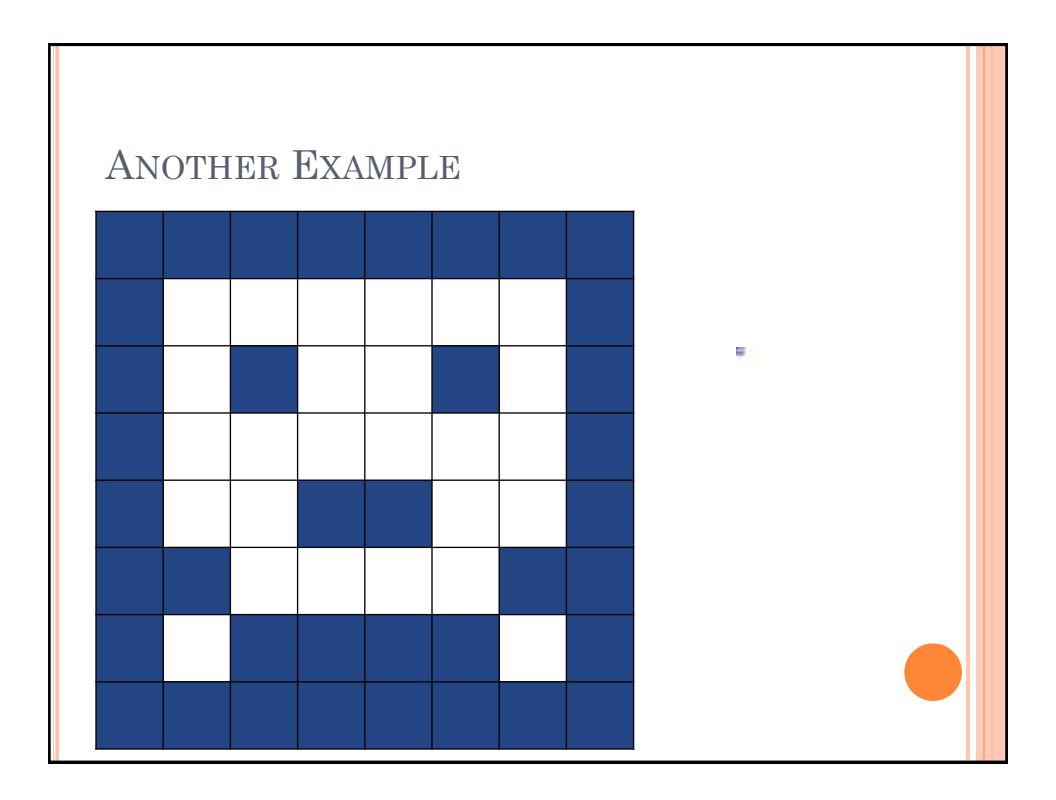

# JPEG COMPRESSION Step 3: Use Run-length encoding Variable-length encoding Relative encoding Total compression of at least a factor of 10, sometimes as much as 30

OTHER COMPRESSION TECHNIQUES Run-length encoding Find repeating clements & store information about the repeats  $E_{x}$  4-1's, 20's, 5 1's, 1 0; 21's,

VARIABLE LENGTH ENCODINGNot all clements encoded use the Same number of bits -More frequent characters use shorter codes

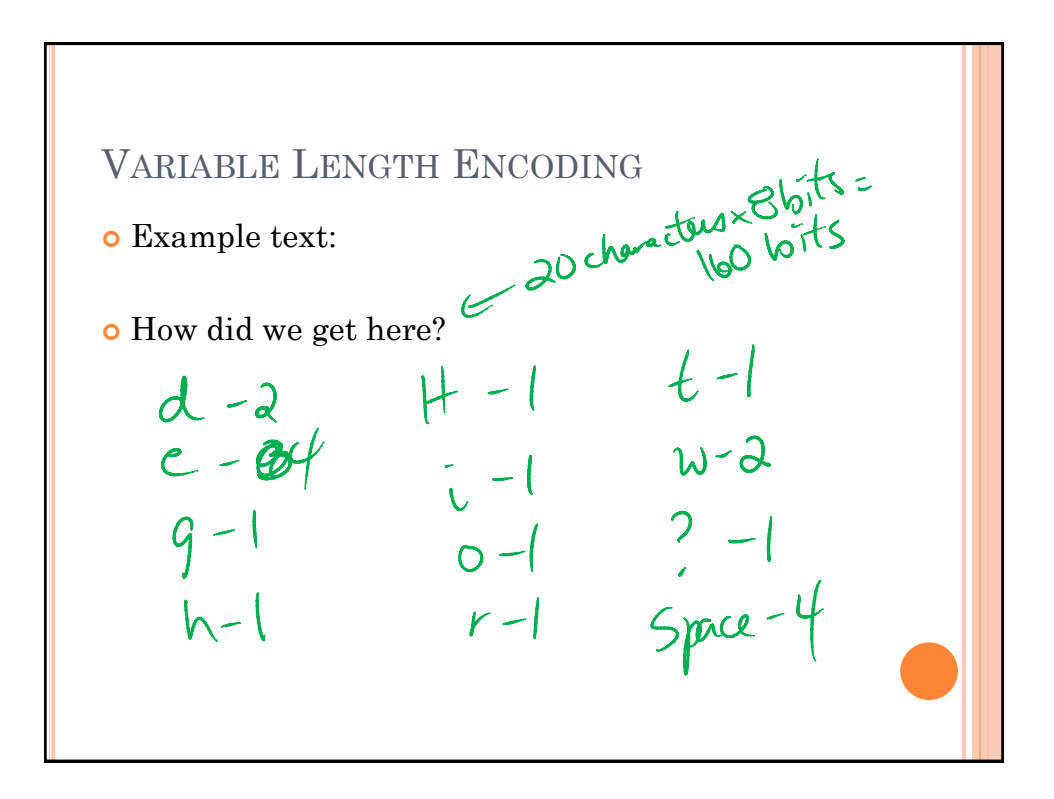

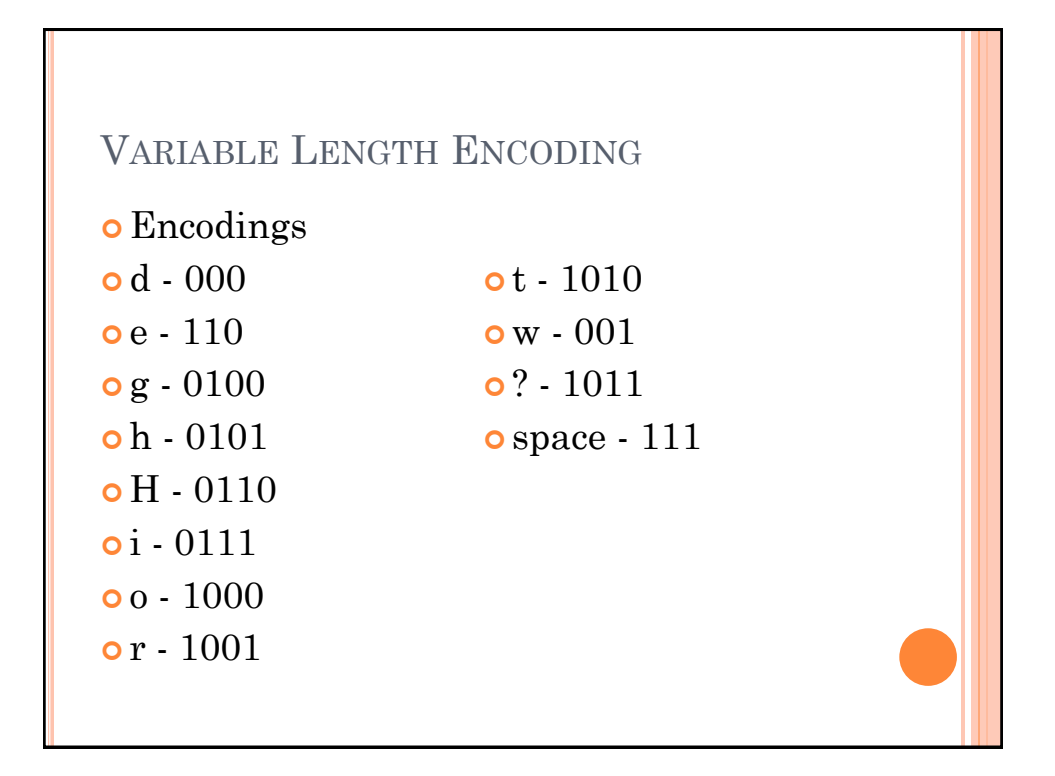

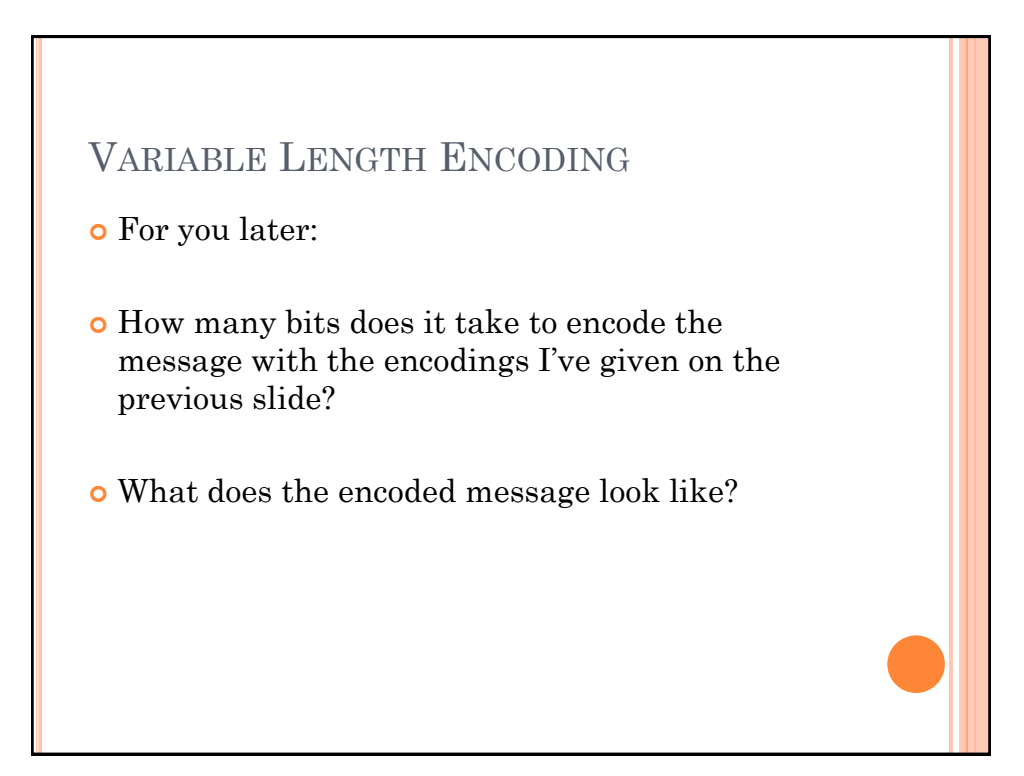

RELATIVE ENCODINGRecords the differences between

### COMPRESSING MOVIES

- Movies/videos are shot in frames
	- 24, 25, 50, 60, 120 frames per second
- From frame to frame in a film, how much does the image change?
- When we want to compress movies, we store the entirety of certain frames, and then store the changes between the completely stored frames.
	- 1 frame completely stored for every 15 not completely stored

#### COMPRESSING SOUND

 Takes advantage of the limitations of the human ear to hear certain sounds along with the other compression techniques we have discussed previously.

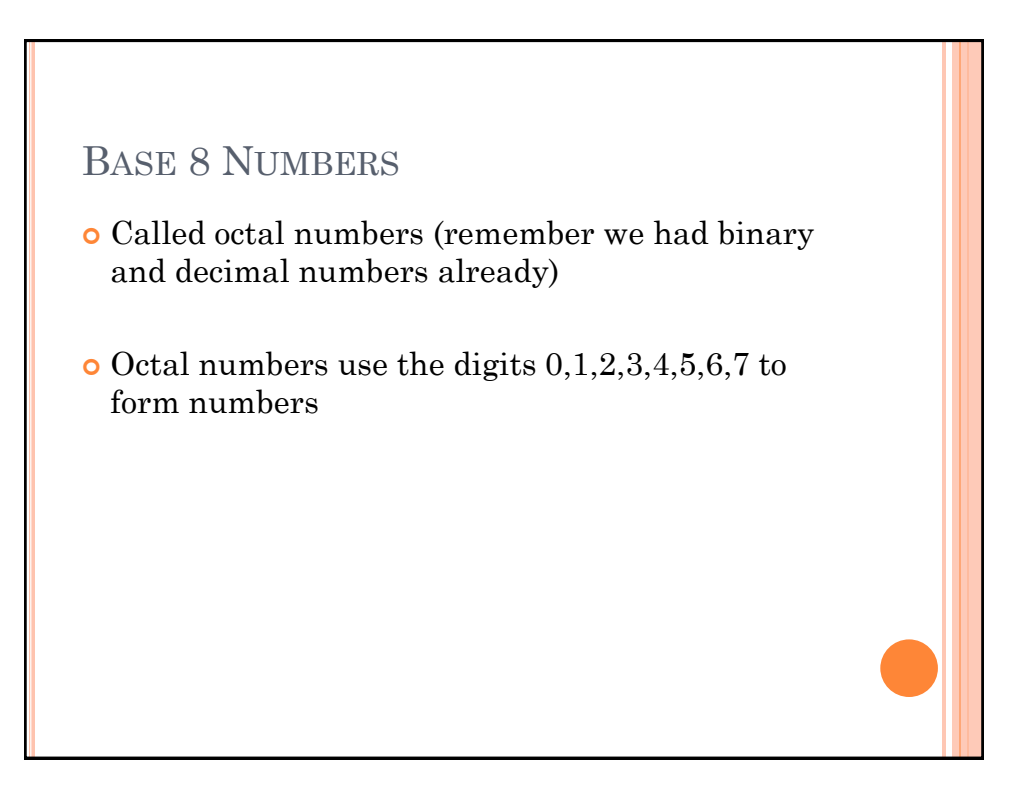

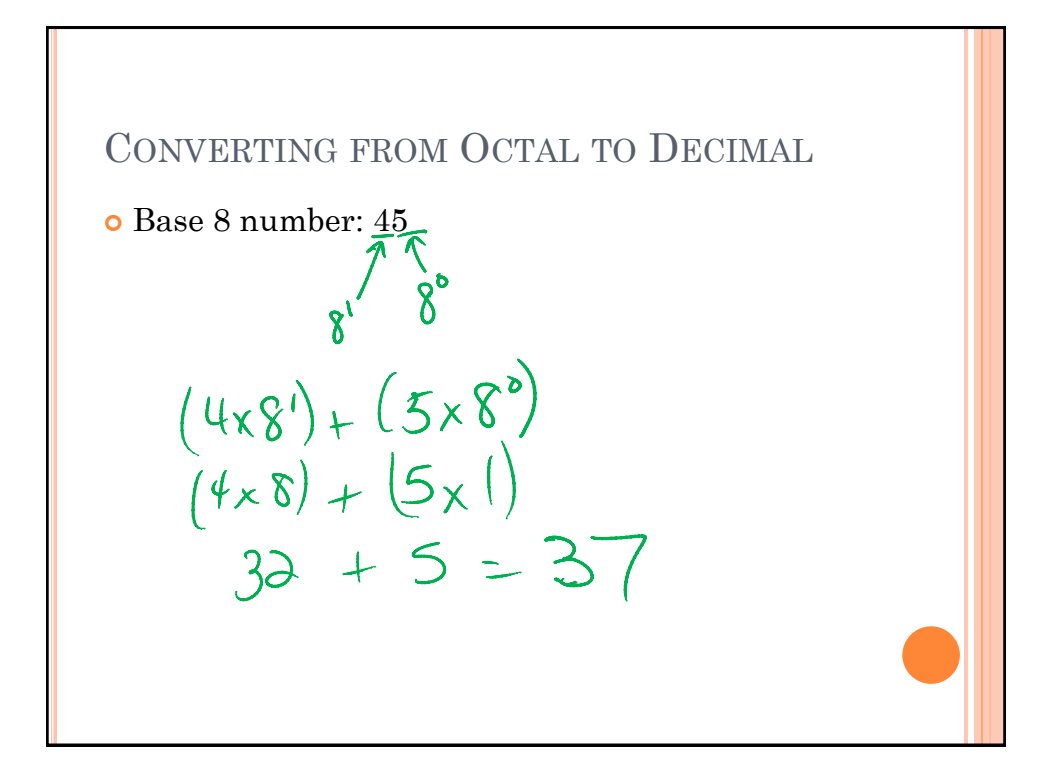

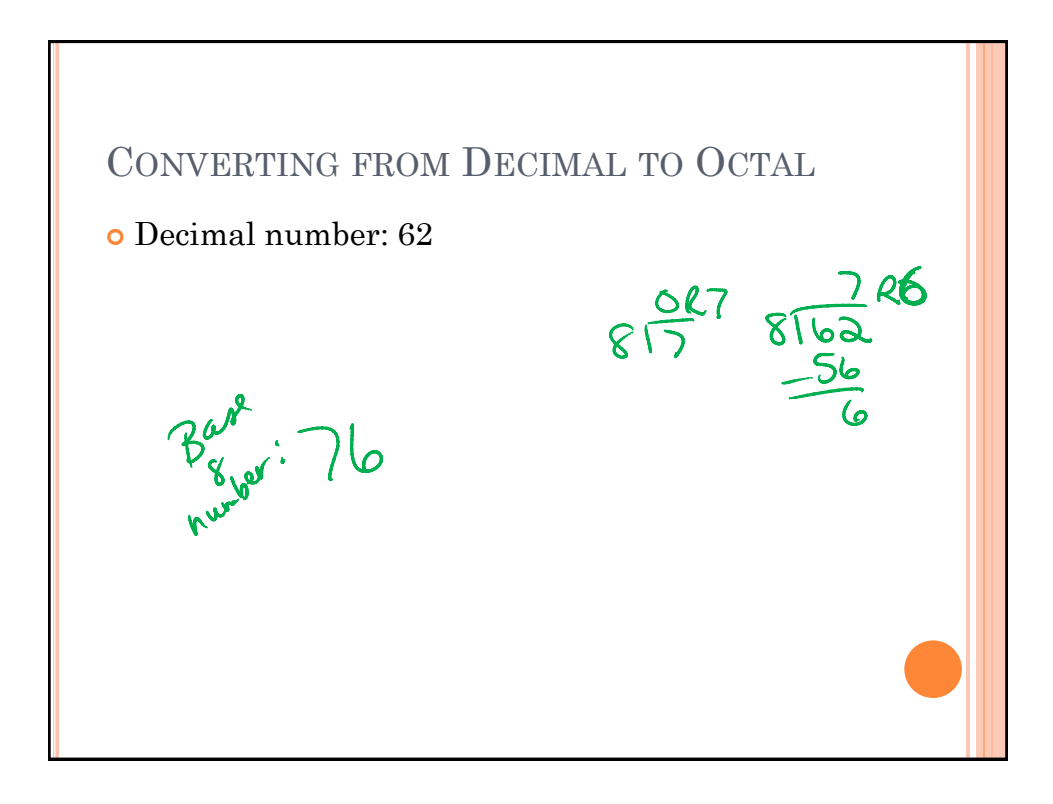

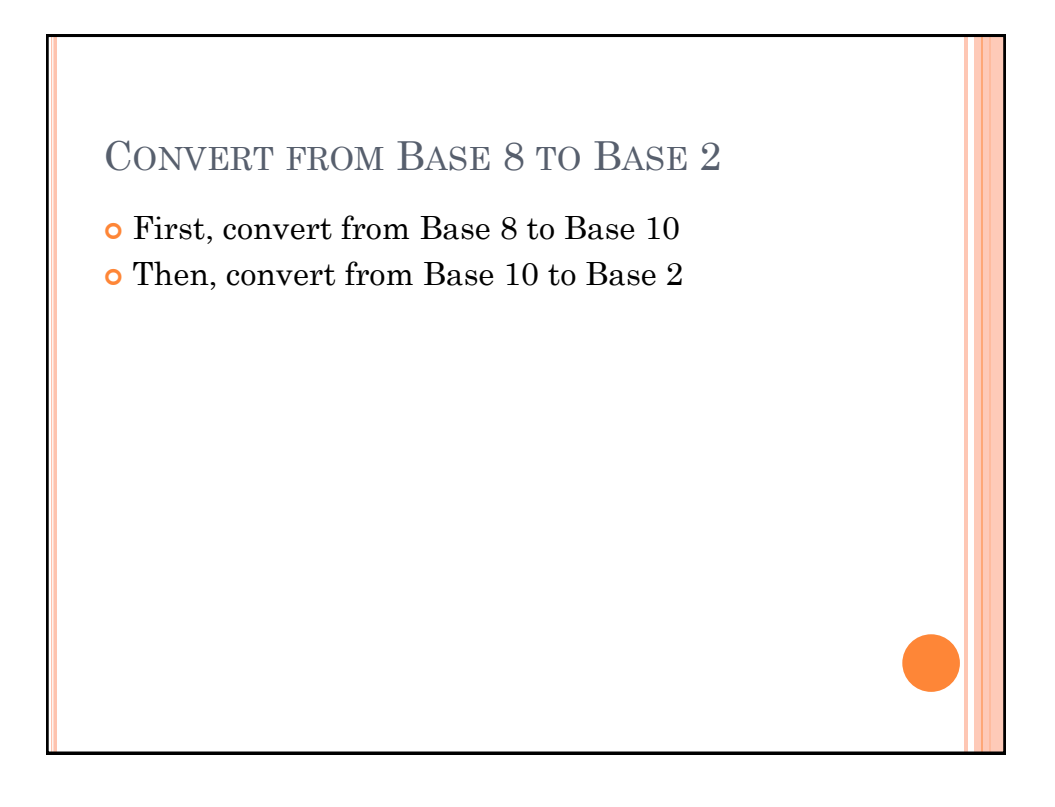

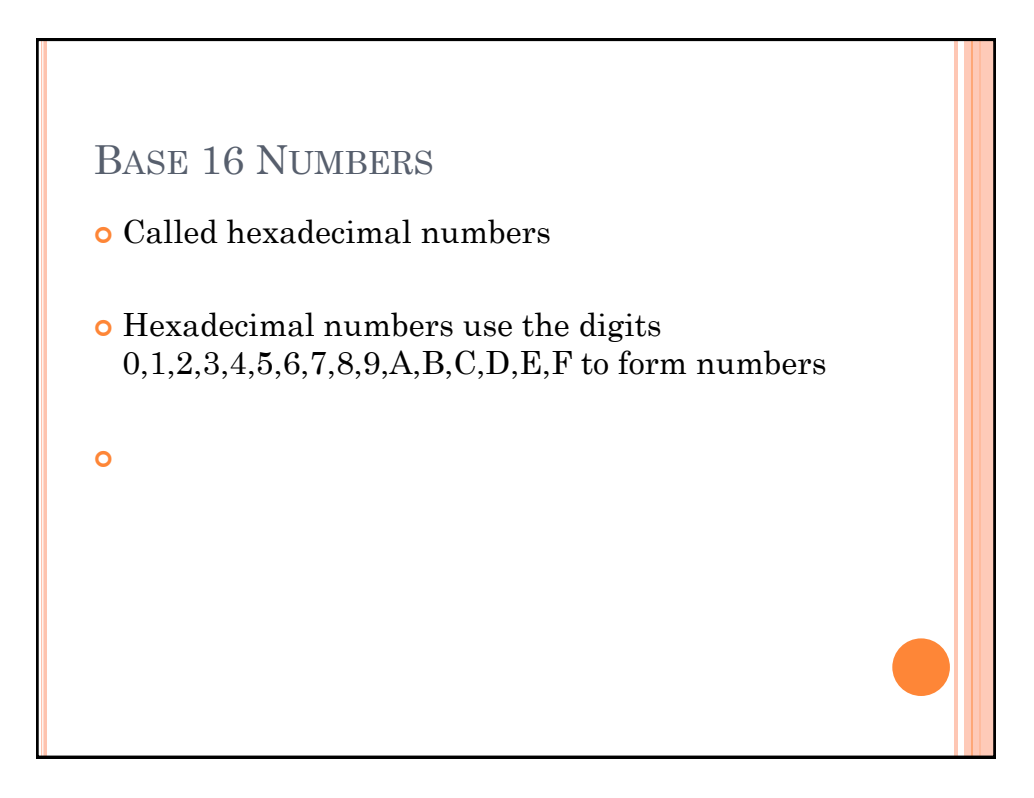

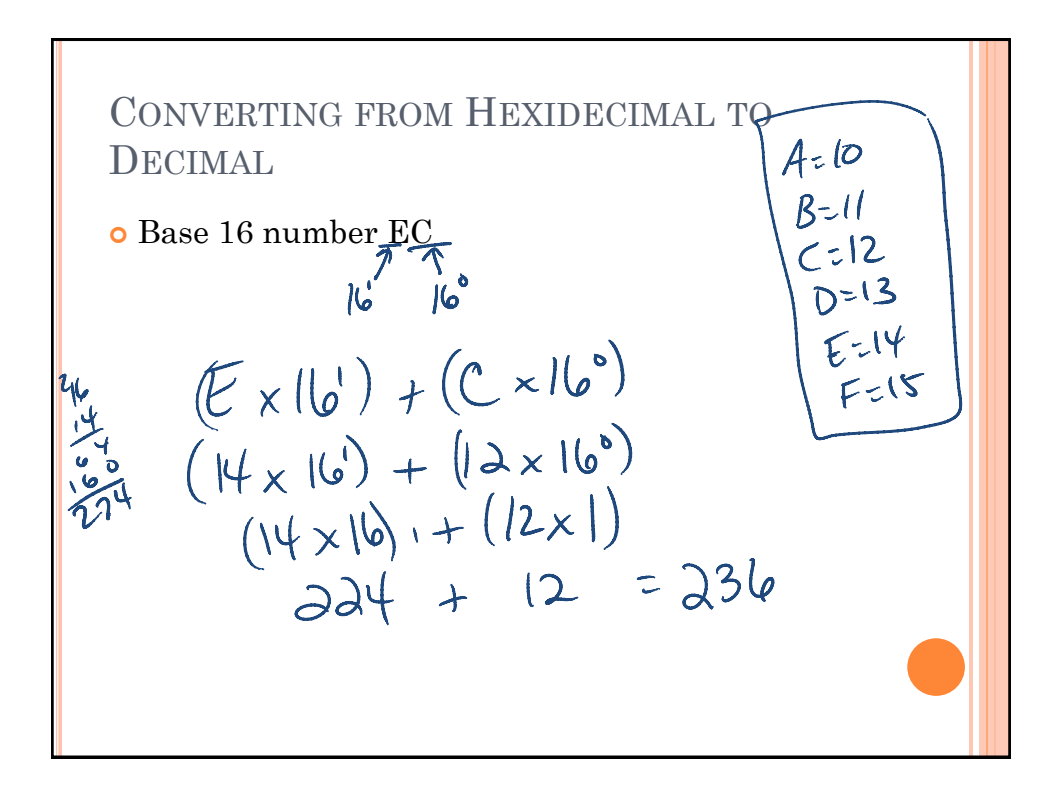

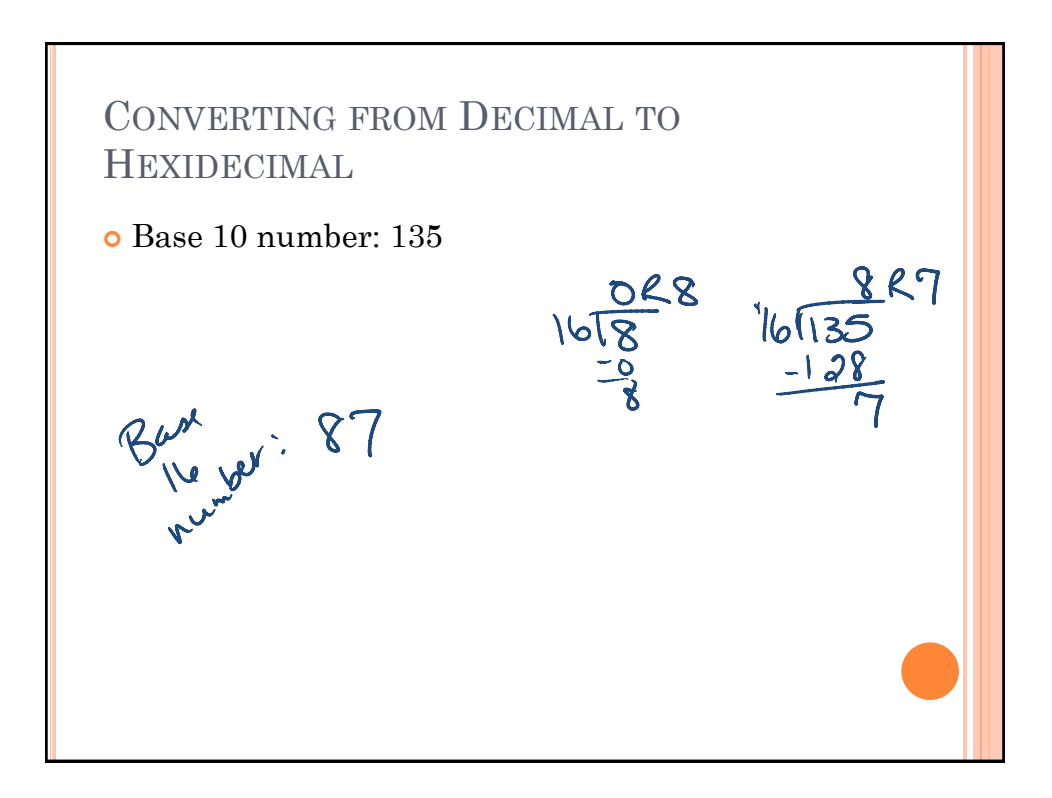

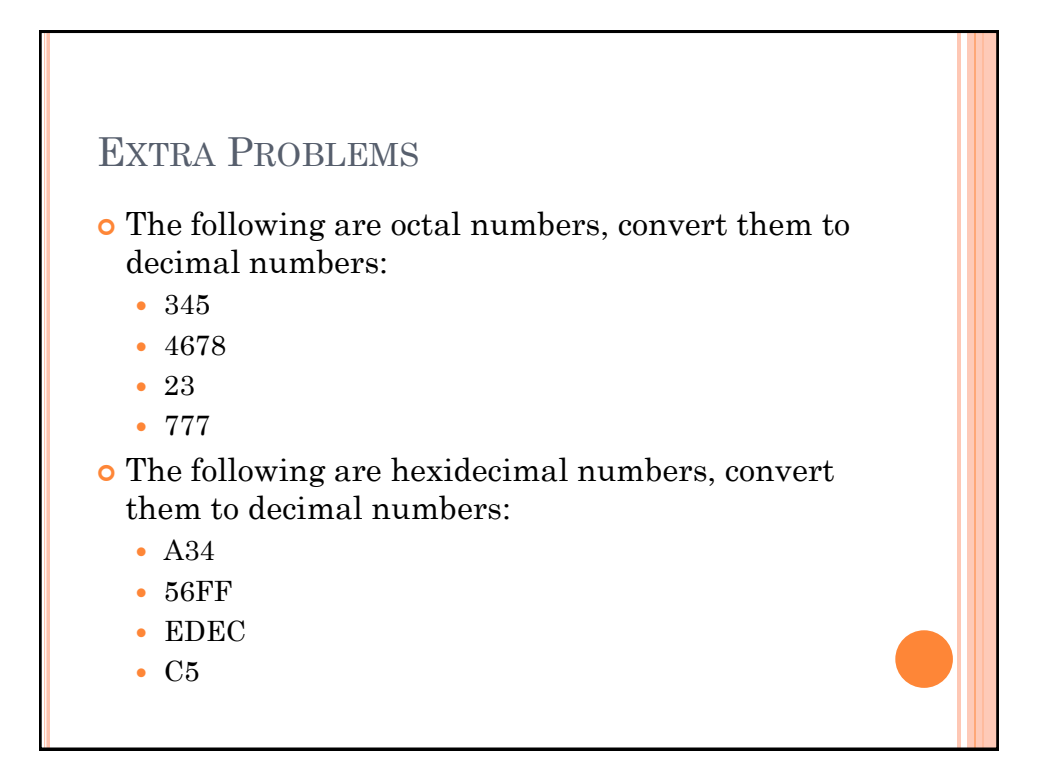

#### EXTRA PROBLEMS

 The following are decimal numbers, convert them to octal numbers and hexidecimal numbers.

- $1254$
- $347$
- 24
- 6739

#### ERROR CORRECTION

- Data transfers are not always perfect.
- Can we build into our encodings a way to tell if there was an error while the information was being transferred?

PARITY BITS o If we add a parity bit to our encoding, we can use it to help us check for errors. Parity bit: Extra bit added to our encoding.<br>The value of the bit vill be set<br>So that the entire encoding will<br>have an even or add number of 15

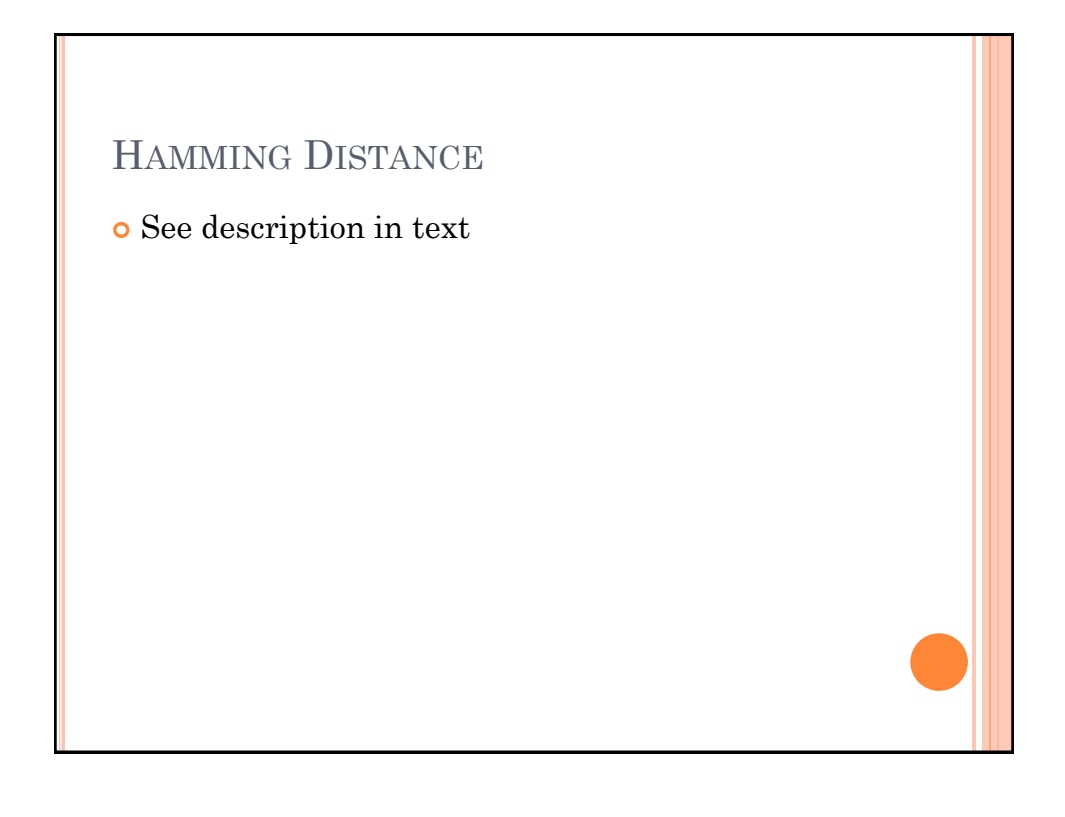

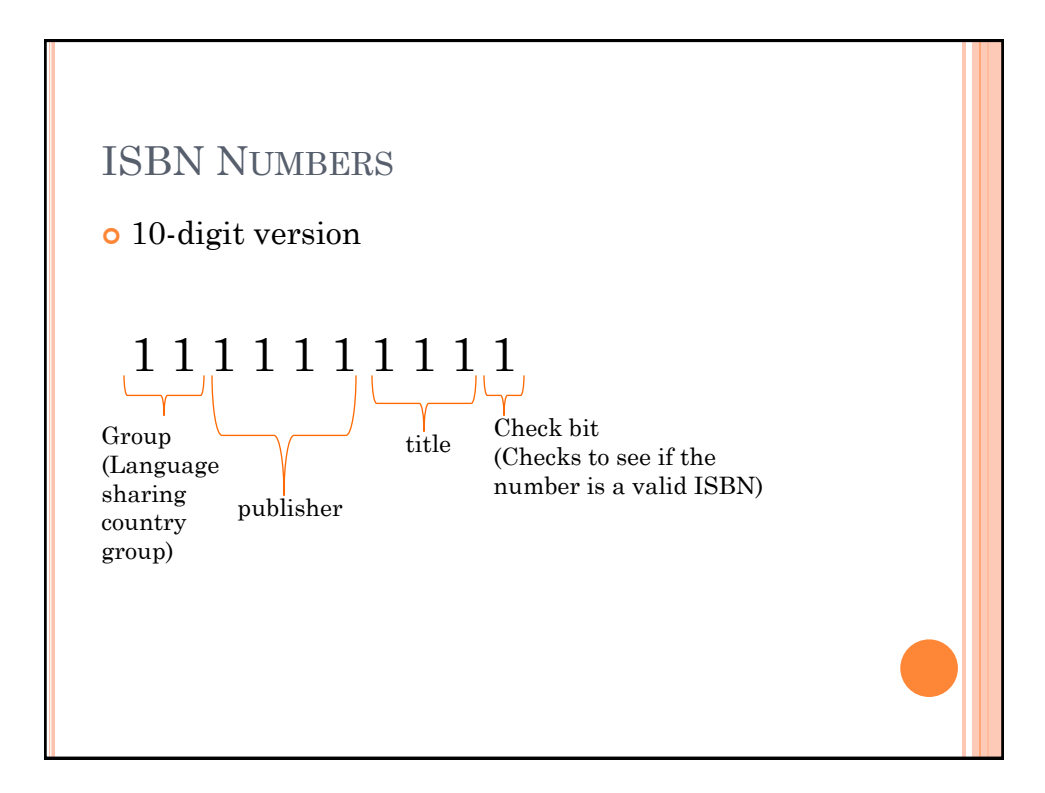

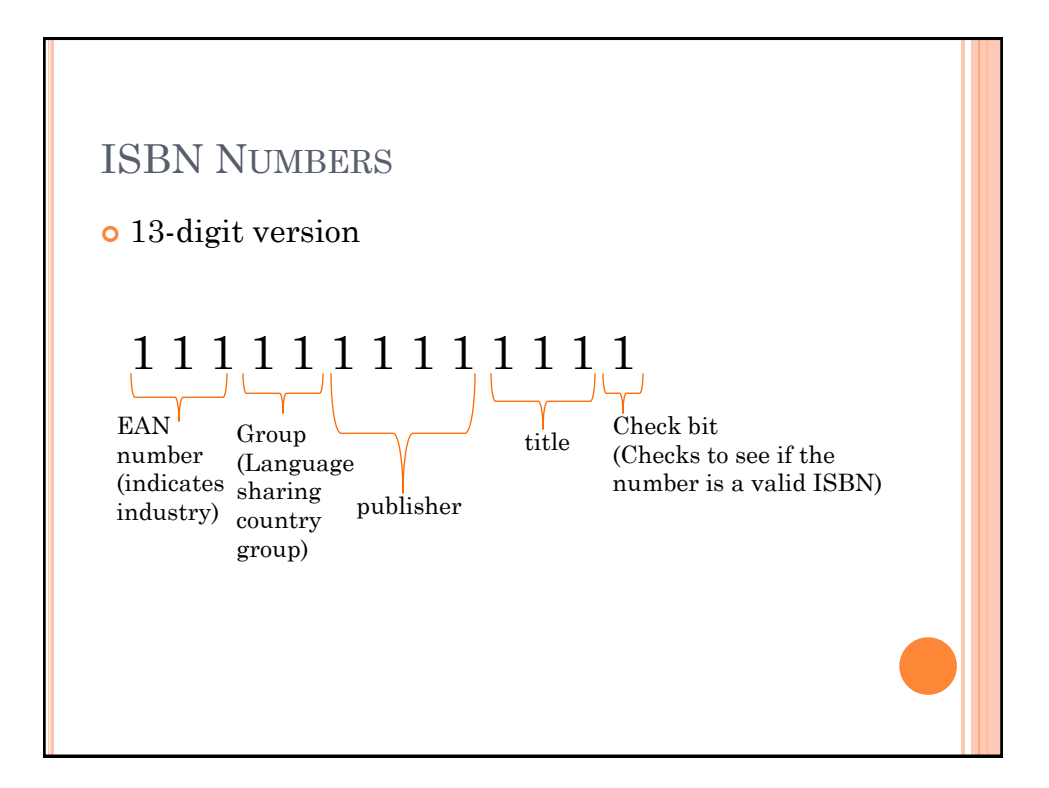

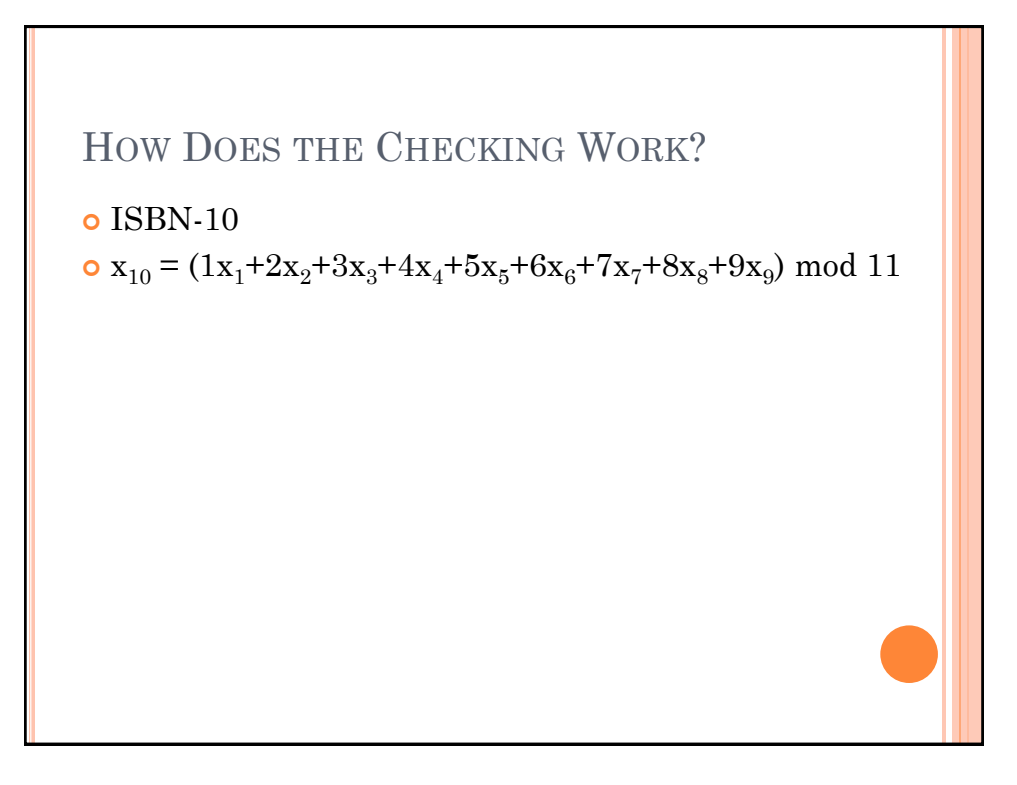

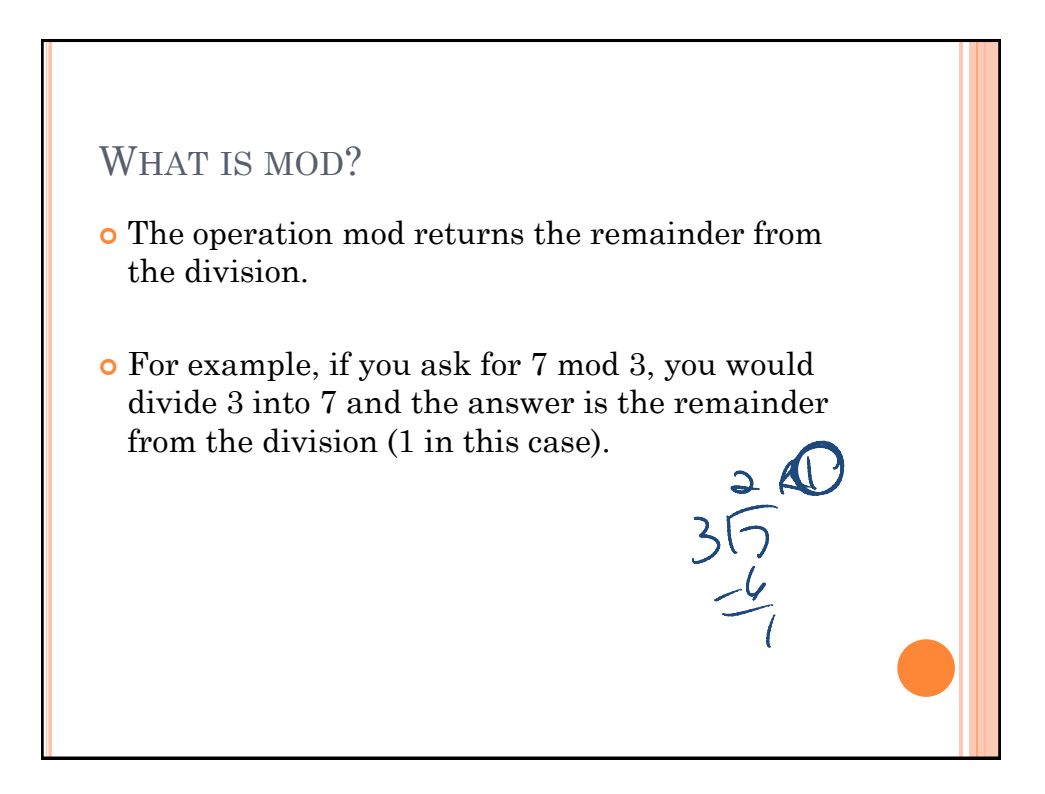

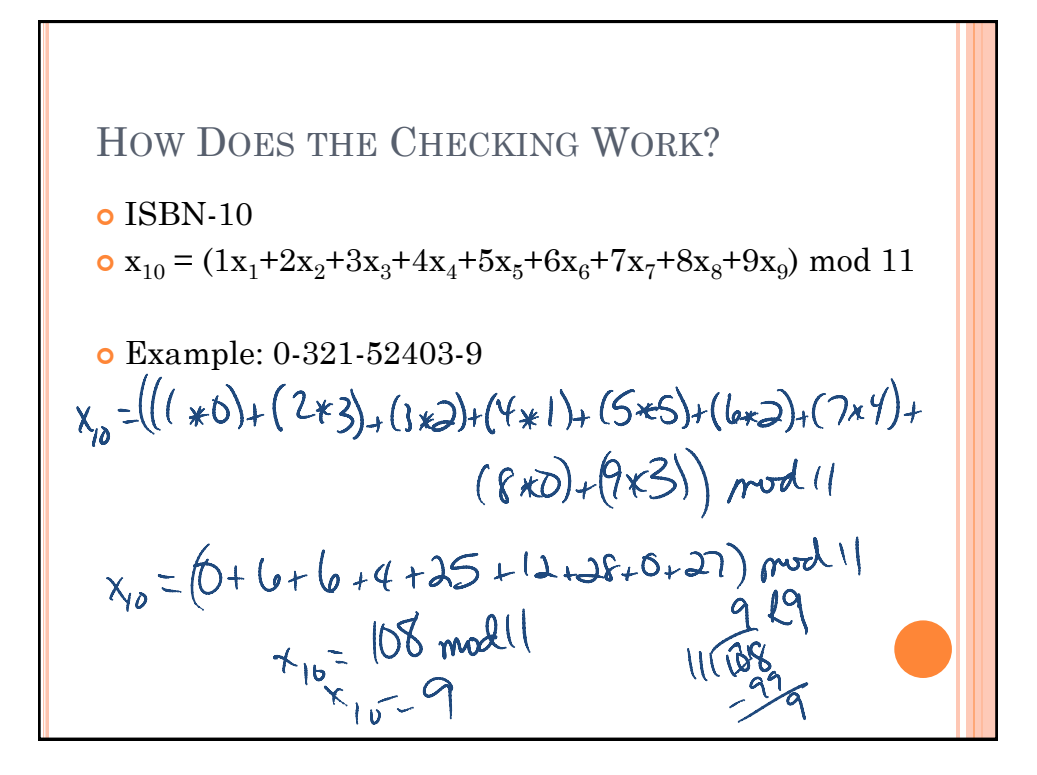

# ISBN-13 CHECK DIGIT Take each digit left to right and alternate multiplying by  $1 \& 3$ . Sum the products and then do mod 10 on that sum. Subtract that answer from 10 and that is the check digit.

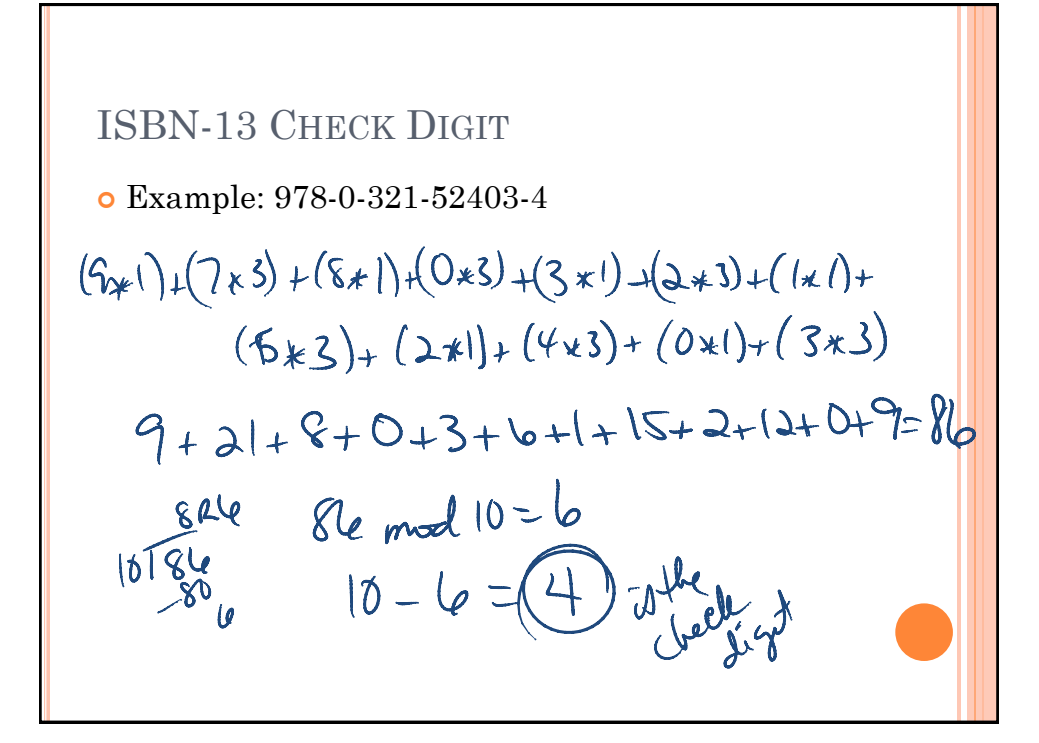

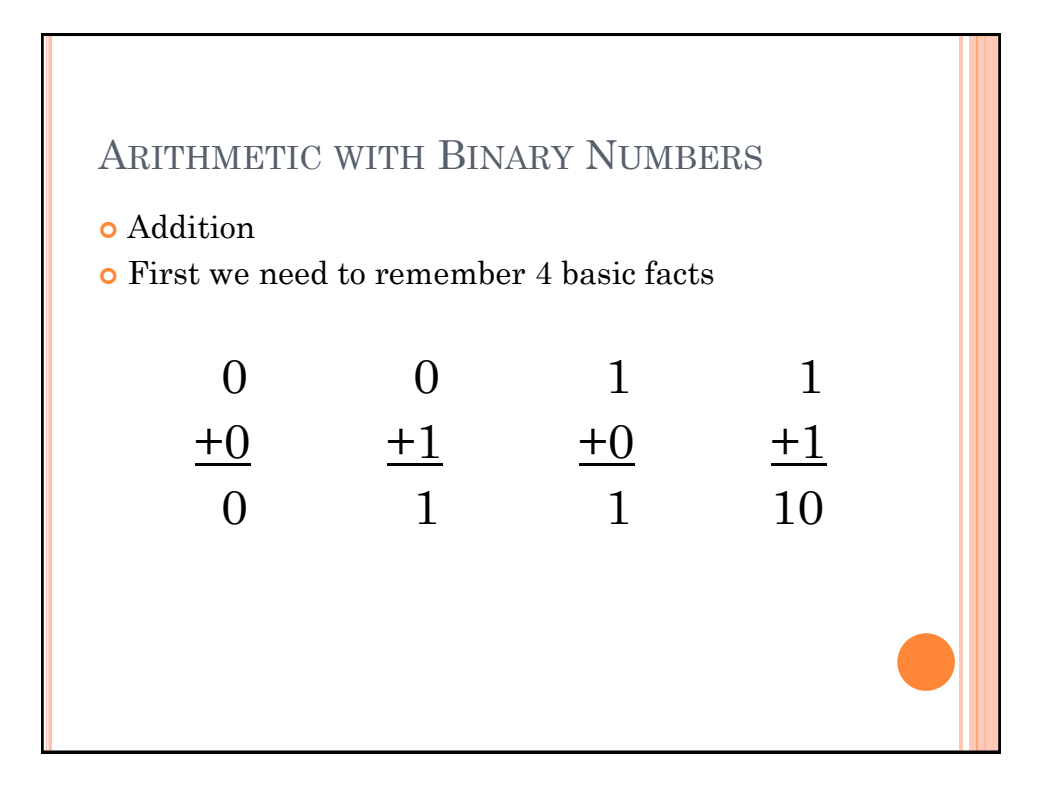

BINARY ADDITION 101101 + 11001 1000110

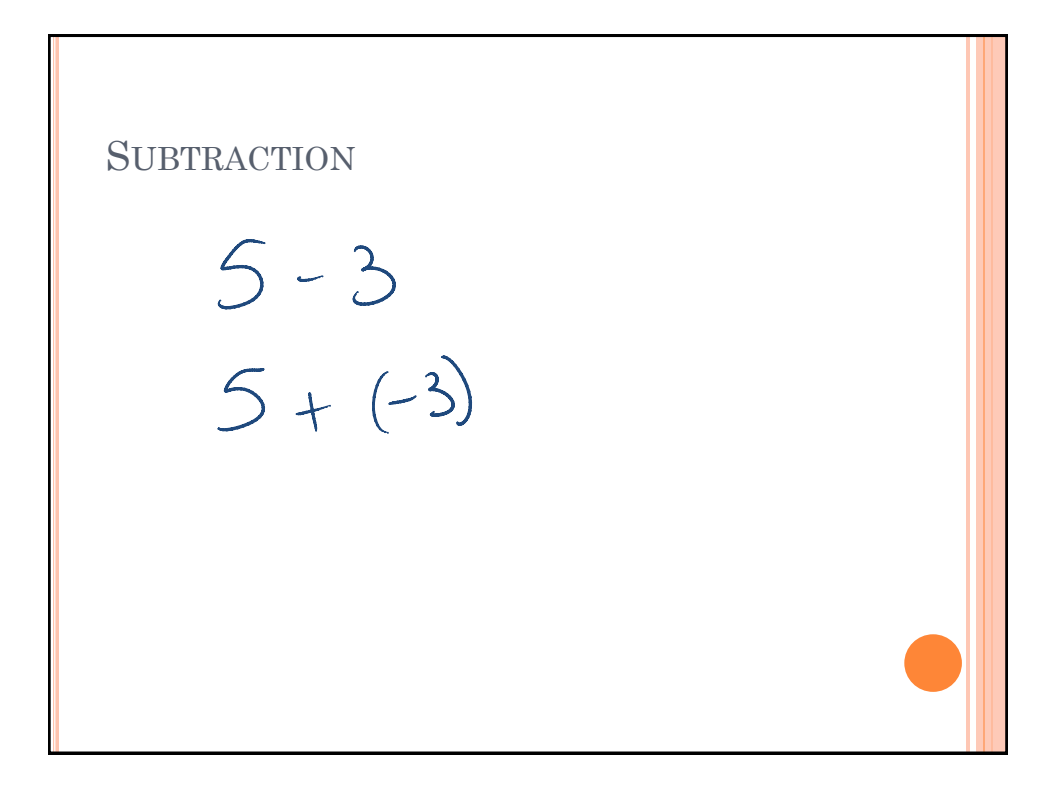